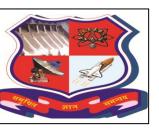

### GUJARAT TECHNOLOGICAL UNIVERSITY

#### OPEN SOURCE PROJECT

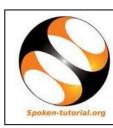

Let us establish in every College:

#### OPEN SOURCE TECHNOLOGIES CLUB (OSTC)

To All Principals and HODs

Dear All,

Gujarat Technological University wants to encourage the use of open-source technologies in academic work as well as for office-work. This is in harmony with the Government of Gujarat's policy. (Please see: http://www.business-standard.com/article/economy-policy/gujarat-govt-ropes-in-iitbombay-for-online-training-113010700029 1.html)

For this purpose, the UDISHA Club at your College should work to form an OSTC

#### **Overall Activities of the OSTC Club:**

- OSTC awareness- Events
- OSTC Training- Workshops (IIT Bombay's Spoken Tutorials Project has come Forward to support such Clubs.)
- OSTC Literacy- Lecture-Demonstration
- OSTC Movement-Talks
- OSTC Projects for students

#### **Road Map**

#### A. Awareness Event: Make the club a hit story

Awareness Event to be organized by the OSTC Club in the college about OSTC and the easy way to learn OSTC via Spoken Tutorial AV tool for students, faculty and guests.

Spoken Tutorial Project-IIT Bombay's Spoken Tutorials Project Team will participate through Skype or pre recorded Videos.

Introduce officially on college website about the OSTC Club, like an e-launch. GTU will also announce on its web-site the establishment of such a Club.

#### B. Basic IT Skill Training Program For Institution Staff: Academic Institutions to take the lead to save money

Basic IT Skill workshop: Starting with Libre Office, the substitute of MS Office at first, followed by Linux and Firefox, for academic and non academic staff.

Please see pages 3 and 4 for the workshops available from the Spoken Tutorials Project Team.

|Contact: Toral Vandara, Gujarat Technological University, Email: patovc@gtu.edu.in

Tel: 079 26300699/40200618

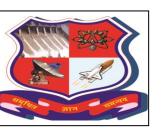

### GUJARAT TECHNOLOGICAL UNIVERSITY

#### OPEN SOURCE PROJECT

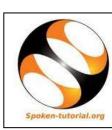

#### C. Next Step:

• 2-4 persons team should be formed to start the OSTC Club.

Please contact the undersigned when you want to establish an OSTC in your college:

Ms. Toral Vandara, Gujarat Technological University,

Email: patovc@gtu.edu.in

Ph: 079 26300699/40200618

Note: Please mark a copy of your mail to:

Ms. Madhukriti Srivastava, Project Manager

IIT Bombay's Spoken Tutorials Project.

Email: madhukriti@gmail.com

Ph: 07738378229.

For setting up OSTC, the Spoken Tutorial Project, IIT Bombay can provide support.

# LEARN OPEN SOURCE OFFICE SUITE BECOME MORE USEFUL TO INDIA IMPROVE YOUR EMPLOYABILITY

Through training managed by IIT Bombay

#### Workshops on OCTC areas for student and faculty: Enhance career and scope

| OSTC Name                     | Departments                                    |
|-------------------------------|------------------------------------------------|
| C, LaTeX, Scilab              | For all the Technology and Science Departments |
| C++, Java, Php, mysql, Pyhton | Computer Science, EC, Instrumentation, IT      |
| OpenFOAM                      | Mechanical and Chemical Engg                   |
| Blender                       | Design and Architecture                        |

Please convey a Report of all the events, that your club organizes, to patovc@gtu.edu.in and

| Tel: 079 26300699/40200618

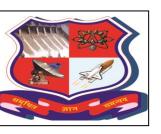

## GUJARAT TECHNOLOGICAL UNIVERSITY OPEN SOURCE PROJECT

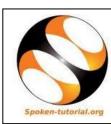

madhukriti@gmail.com

#### List of Spoken Tutorial Software:

| No. | Software                   | Application                                                                                                    |
|-----|----------------------------|----------------------------------------------------------------------------------------------------|
| 1   | Basic IT Skills<br>package | <ul> <li>The Linux operating system</li> <li>LibreOffice Suite – for basic Office applications and</li> <li>Firefox web browser – to browse the internet safely</li> </ul> This package is useful to must for beginners. |
| 2   | Blender                    | Open source equivalent to Maya and 3DMax. Useful to create 3D Animation for Architecture & Animation students. Can be used by Civil Engineering students, also.                                                          |
| 3   | С                          | Powerful features, simple syntax, and portability make C a preferred language among programmers, for business and industrial applications.  Widely used in the development of operating systems.                         |
| 4   | Firefox                    | Free, open source and popular web browser. Allows you to view Internet web pages, navigate through web pages, and search for web pages using search engines such as Google, Yahoo Search or Bing.                        |
| 5   | GeoGebra                   | Interactive Geometry, Algebra and Calculus application for school students (7th standard and above) as well as school teachers. Very useful to teach and learn abstract geometry concepts.                               |
| 6   | GIMP                       | Graphics art and design software application for the editing and creation of original images, icons, graphical elements of web pages and art for user interface elements. Useful for all graphic related work.           |
| 7   | Java                       | Free and open source, high level, simple as well as object-oriented programming language. Included in the curriculum of schools and colleges offering Computer Science and IT subjects.                                  |
| 8   | LaTeX                      | Typesetting software for preparing reports, letters and presentations – specially useful for persons engaged in writing/ publishing documents from                                                                       |

|Contact: Toral Vandara, Gujarat Technological University, Email: patovc@gtu.edu.in

Tel: 079 26300699/40200618

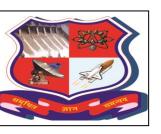

## GUJARAT TECHNOLOGICAL UNIVERSITY OPEN SOURCE PROJECT

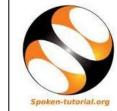

|    |                      | science/arts/commerce fields.                                                                                                    |  |
|----|----------------------|----------------------------------------------------------------------------------------------------|--|
| 9  | LibreOffice<br>Suite | Trains in basic computer usage skills like Word processing, Spreadsheet, Presentation using the LibreOffice components Writer, Calc and Impress components. One can also learn other useful components like Draw, Math and Base in this series.                                                                                                    |  |
| 10 | Linux and<br>Ubuntu  | Free operating system, almost neutral to virus attacks and no hassles for licensing issues.                                                                                                    |  |
| 11 | OpenFOAM             | Open source/ free CFD (Computational Fluid Dynamics) software available for solving and analyzing problems and to create a real world fluid flow movie. Open source equivalent to FLUENT. Widely used in Academics and is gaining popularity in Industry as well- Companies including AUDI, Tata Steel, Volkswagen, and Govt. agencies like BARC (Babha Atomic Research Center). |  |
| 12 | PHP & MySQL          | Package for developing interactive websites and establishing back-end connectivity with a database - Famous websites using PHP include Facebook, Google, and Wikipedia.                                                                                                    |  |
| 13 | Python               | Numerical computational software for Science and Engineering Education — used in 3D animation and Gaming industry, Artificial Intelligence, YouTube, NASA, CERN, Yahoo and so on.                                                                                                    |  |
| 14 | Scilab               | Mathematical and scientific calculation software, open source substitute for MATLAB, very useful for all science and engineering students, in academics particularly.                                                                                                    |  |
| 15 |                      | Mail Account Setup Wizard. All you need to provide is your name, email address, and password and the email account set up wizardry will check the database and find the email settings for you.                                                                                                    |  |
|    | Typing<br>Software   |                                                                                                    |  |
| 16 | KTouch               | Typing tutor - teaches how to type using an online interactive keyboard.  Learn typing at your own pace. Gradually increase your typing speed and along with it, your accuracy.                                                                                                    |  |
| 17 | TuxTyping            | Typing application especially for children Start typing, Practice lessons, Play a game, Set language for typing                                                                                                    |  |

|Contact: Toral Vandara, Gujarat Technological University, Email: patovc@gtu.edu.in

Tel: 079 26300699/40200618